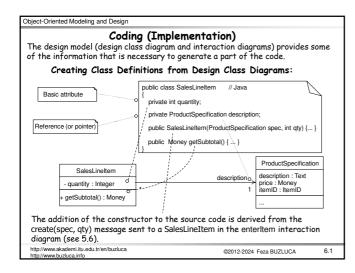

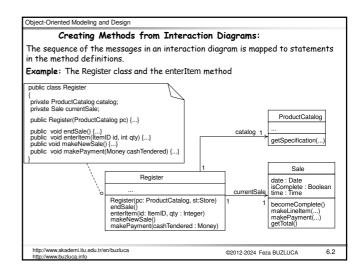

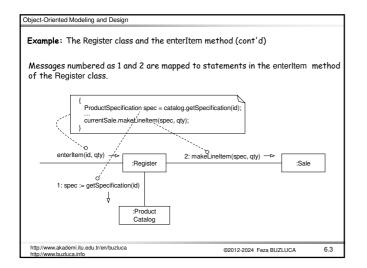

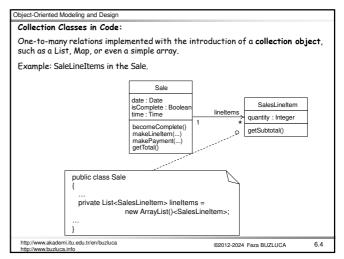

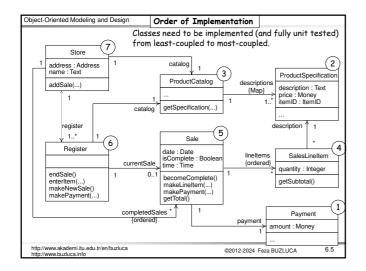

| Test-Driven (Test-First)                                                                                   | Development                                                                             |
|----------------------------------------------------------------------------------------------------|-----------------------------------------------------------------------------------------|
| Unit testing: In object oriented prog<br>components (units) of the program.                                |                                                                                         |
| So classes can (and must) be tested a                                                                      | s individual units separately.                                                          |
| In test-driven (or test-first) develop<br>code of the class to be tested,                                  | ment, unit testing code is written <b>before</b> the                                    |
| and the developer writes unit testing                                                                      | code nearly for all production code.                                                    |
| The testing code should perform follo                                                                      | wing operations:                                                                        |
| <ul> <li>Creating (and deleting) objects of t<br/>destructor).</li> </ul>                                  | the class (testing the constructor and                                                  |
| • Sending messages to objects and c                                                                        | hecking the results.                                                                    |
| <ul> <li>Testing exceptional cases by sendir</li> </ul>                                                    | ng parameters out of acceptable range.                                                  |
| All of the testing code is not written                                                                     | once.                                                                                   |
|                                                                                                    | est code, then write a little production<br>en write some more test code, and so forth. |
| Popular unit testing frameworks:<br>Junit: Java, http://www.junit.org<br>Nunit: .NET, http://www.nunit.org | CruiseControl: Open Source<br>http://cruisecontrol.sourceforge.net/                     |
| http://www.akademi.itu.edu.tr/en/buzluca<br>http://www.buzluca.info                                        | ©2012-2024 Feza BUZLUCA 6.6                                                             |

| Advantages of test-first programming:                                                                                                    | Advantages of test-first programming (contd):                                                                                                    |
|----------------------------------------------------------------------------------------------------|----------------------------------------------------------------------------------------------------|
| <ul> <li>It ensures that the unit tests are really written.<br/>Otherwise, programmers usually skip unit tests and leave them as the last work.</li> <li>Motivation (satisfaction) of programmers<br/>In the traditional style (test-last development),<br/>A developer first writes the code of the class,<br/>Informally debugs it, and then, as an afterthought, is expected to add unit<br/>tests.<br/>It doesn't feel satisfying.<br/>However, if the test is written first, we feel a challenge and question in front<br/>of us: "Can I write code to pass this test?"<br/>After the code passes the tests, there is some feeling of success.<br/>It's human psychology.</li> </ul> | <ul> <li>Clarification of detailed interface and behavior of the class         As you write the test code first, you must imagine that the object code exists         You must think through the details of the public view of the method: its name,         return value, parameters, and behavior.         That improves the quality of the code.</li> <li>The confidence to change things         When a developer needs to change existing classes, a unit test can be run,         providing immediate feedback if the change causes an error.</li> </ul> |
| http://www.akademi.itu.edu.tr/en/buziuca 6.7<br>http://www.buziuca.info                                                                                                    | http://www.akademi.itu.edu.tr/en/buziuca ©2012-2024 Feza BUZLUCA 6.8                                                                                                    |

| Object-Oriented Modeling and Design                                                                                                    | Object-Oriented Modeling and Design                                                                                                    |  |
|----------------------------------------------------------------------------------------------------|----------------------------------------------------------------------------------------------------|--|
| Example: Unit test of the Sale class                                                                                                    | Exceptions and Error Handling                                                                                                    |  |
| Remember that we do not write all the unit tests for Sale first; rather, we write only one test method, implement the solution in class Sale to make it pass, and                          | To focus on the responsibility assignment and object design, we have ignored<br>exception handling so far in coding.                                  |  |
| then repeat.<br>Assume that we use the unit testing framework Junit.                                                                                                    | However, in application development, exception handling strategies should be<br>considered during design modeling and during implementation (coding). |  |
| To use JUnit, you must create a test class that extends the JUnit TestCase<br>class; your test class inherits various unit testing behaviors.                                              | Coding Examples                                                                                                    |  |
| Test code for the makeLineItem method of the Sale class<br>public class SaleTest extends TestCase                                                                                          | The code for the NextGen POS is generated from the design class diagrams and interaction diagrams defined in the design work.                         |  |
| { public void testMakeLineItem(){ Sale fixture = new Sale(); // Tested object Money total = new Money(7.5); // Supporting objects Money price = new Money(2.5); ItemID id = new ItemID(1); | The given example codes define simple cases; they are not, fully developed programs with exception handling, and so on.                               |  |
|                                                                                                    | Same programs are written in Java and C++.<br>Please refer to following files.                                                                        |  |
|                                                                                                    | Java: NextGenPos_java.pdf                                                                                                    |  |
| ProductSpecification spec = new ProductSpecification(id, price, "product 1"); // Supporting<br>// Method is being tested<br>fixture.makeLineItem(spec, 1);                                 | C++: NextGenPos_cplusplus.pdf                                                                                                    |  |
| fixture.makeLineItem(spec, 2);<br>assertTrue( fixture.getTotal().equals(total)); // Is the total calculated correctly?<br>:::                                                              |                                                                                                    |  |
| http://www.akademi.itu.edu.tr/en/buzluca 6.9<br>http://www.buzluca.info                                                                                                    | http://www.akademi.itu.edu.tr/en/buzluca @2012-2024 Feza BUZLUCA 6.10                                                                                 |  |